## **[Konfiguracja wysyłania faksów przez faxmail](https://support.edokumenty.eu/trac/wiki/DeployerGuide)**

System eDokumenty wspiera obsługę wysyłania faksów poprzez usługe faxmail.

## **Jak to działa**

Tak to działa!

## **Konfiguracja**

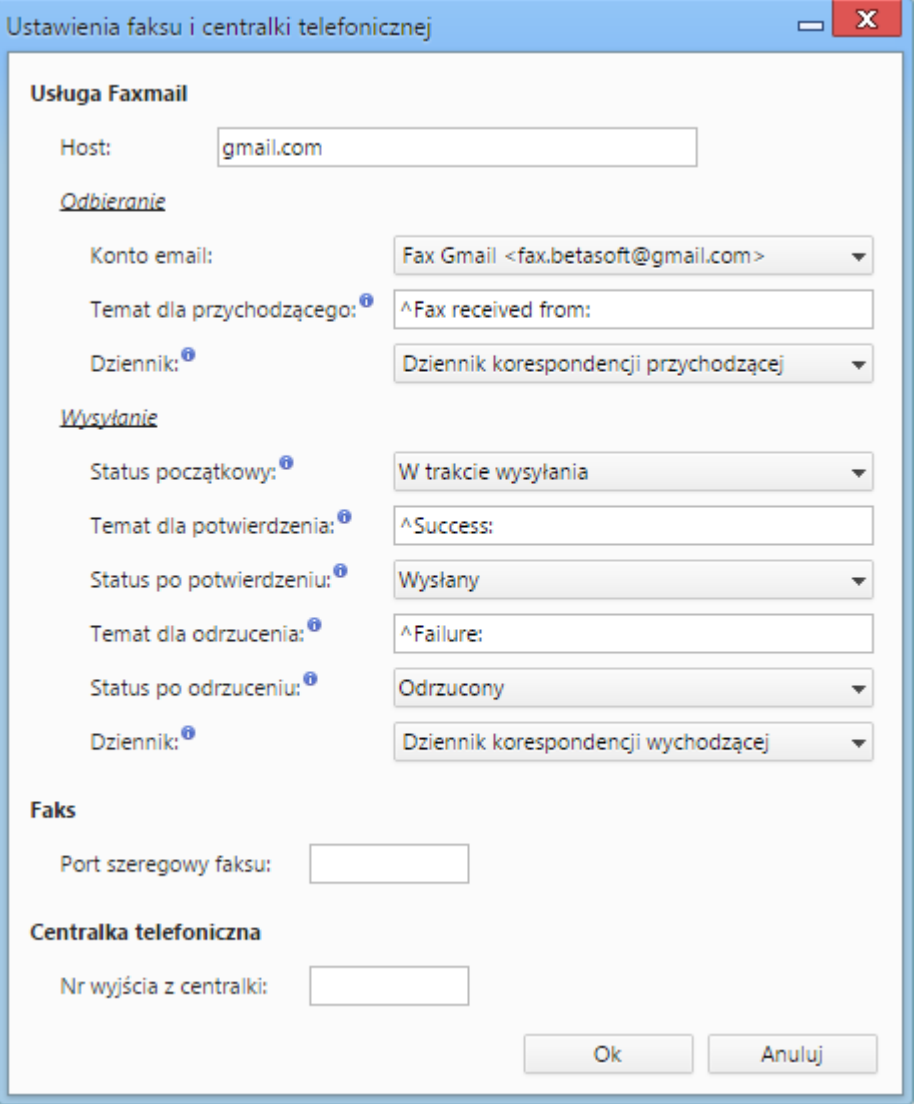

*Rys. 1. Konfiguracja dla usługi faxmail*

A tak się konfiguruje!